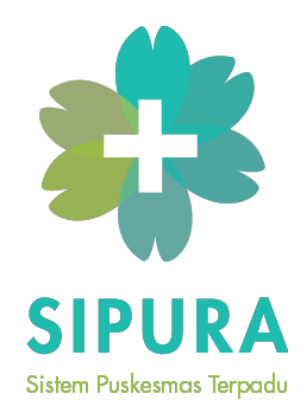

# PROGRAM WEBSITE SIPURA

Dr. Florentina Kurniasari T., S.Sos., MBA Farica Perdana Putri, S.Kom., M.Sc. Andy Firmansyah, S.I.Kom. Arief Setyadi Hernawa, S.T. Lukman Prabowo, S.I.Kom. Yanto, S.E. Theodora Regina, S.E.

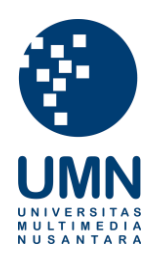

Universitas Multimedia Nusantara 2019

## **Program Website Puskesmas Keranggan**

Website ini merupakan sebuah website profile dari Puskesmas Keranggan yang dilengkapi beberapa fitur. Website ini digunakan sebagai media perantara atau pusat informasi dari Puskesmas Keranggan, diantaranya penyampaian informasi mengenai tenaga media, jam operasional, ketersediaan kamar rawat inap, jenis pelayanan, dan sebagainya.

### **Program Website Publik**

#### **Home Controller**

Home controller merupakan file yang digunakan sebagai penghubung antara tampilan halaman Beranda dengan database pada server secara dynamic. Berikut merupakan code dari home controller.

```
<?php
```
namespace App\Http\Controllers;

use App\Models\Blog; use App\Models\Room;

```
use App\Models\SiteContent;
class HomeController extends Controller
{
    I**
     *
      Create a new controller instance.
     *
     *
      @return void
     *I
   public function construct()
    {
        II $this->middleware(•auth•);
    }
    I**
     *
      Show the application dashboard.
     * @return \Illuminate\Contracts\Support\Renderable
     *I
```

```
public function index()
\left\{ \right.$slider = SiteContent::where('section', 'slider')->first();
    $quotes = SiteContent::where('section', 'quote')->first();
    $rooms = Room: \text{all}();$schedule = SiteContent::where('section', 'schedule')->first();
    $information = SiteContent::where('section', 'information')->first();
    $faq = SiteContent::where('section', 'faq')->first();$doctors = SiteContent::where('section', 'list_doctor')->first();
    $blog_content = SiteContent::where('section', 'blog')->first();
    $lates t_blog = Blog::getLatestBlog();
    return view('pages.index', [
        'slider' => $slider,'quotes' \Rightarrow $quotes,
        'rooms' => $rooms,
        'faq' => $faq,
        'dotors' \implies \$doctors,'blog_content' => $blog_count.
        'latest_blog' => $latest_blog,
        'schedule' => $schedule,
        'information' => $information
    \vert);
}
```
#### **AboutUs Controller**

}

Controller ini merupakan file yang digunakan sebagai penghubung antara tampilan halaman Profil dengan database pada server. Berikut merupakan code dari aboutUs controller.

```
namespace App\Http\Controllers;
use App\Models\SiteContent;
use Illuminate\Http\Request;
class AboutUsController extends Controller
{
    I**
     *
Create a new controller instance.
     *
@return void
     *I
    public function construct()
    {
        II $this->middleware('auth');
    }
    I**
     *
      Show the application dashboard.
     *
@return \Illuminate\Contracts\Support\Renderable
     *I
    public function index()
     {
        $content = SiteContent::where('section', 'about-us')->first();
        return view('pages.about-us.profile',[
            'content' => $content
        \vert);
    }
```

```
public function getStaffs()
\left\{ \right.$content = SiteContent::where('section', 'list_doctor')->first();
    return view('pages.about-us.staff', [
         'content' => $content
    1);
\}public function getOrganizationStructure()
\overline{A}$content = SiteContent::where('section', 'structure_organization')->first();
    return view('pages.about-us.organization-structure', [
         'content' => $content
    1);
\mathcal{F}public function getAchievement()
\{$content = SiteContent::where('section', 'achievement')->first();
    return view('pages.about-us.achievement', [
         'content' => $content
    1);
\mathcal{F}
```
### **Blog Controller**

 $\mathcal{F}$ 

Controller ini merupakan file yang digunakan sebagai penghubung antara tampilan halaman Blog dengan database pada server yang datanya dapat diperbarui melalui halaman Admin. Berikut merupakan code dari Blog controller.

```
namespace App\Http\Controllers;
use App\Models\Blog;
use App\Models\BlogCategoryDetail;
class BlogController extends Controller
{
    I**
     *
       Create a new controller instance.
     *
     *
       @return void
     *I
    public function construct()
    {
        II $this->middleware('auth');
    }
    I**
     *
       Show the application dashboard.
     *
@return \Illuminate\Contracts\Support\Renderable
     *I
    public function index()
    {
        $blogs= Blog::getBlogsPaginate();
        return view('pages.blogs.index• ,[
             'blogs• => $blogs
        \left| \right);
    }
```

```
// show blog from slug
    public function show($slug)
    \{// get data by id
         $blog = Blog: whereSlug ($slog) -> first();
         return view('pages.blogs.detail', [
              'block' = \$block'\left| \cdot \right|\mathcal{F}public function categories ($slug)
    \{// get data by id
         $blogs = BlogCategoryDetail::getBlogsBySlugPaginate($slug);
         return view('pages.blogs.index', [
              'blogs' \implies$blogs
         \vert);
    }
\mathcal{F}
```
#### **Blog Controller**

Controller ini merupakan file yang digunakan sebagai penghubung antara tampilan halaman Blog dengan database pada server yang datanya dapat diperbarui melalui halaman Admin. Berikut merupakan code dari Blog controller.

```
II show blog from slug 
public function show($slug}
{
    II get data by id
    $blog = Blog: where5lug ($slug}- $first();return view(•pages.blogs.detail• ,[
        •blog• => $blog
    ] };
}
public function categories($slug}
{
    II get data by id
    $blogs = BlogCategoryDetail::getBlogsBySlugPaginate($slug};
    return view(•pages.blogs.index• ,[
        •blogs• => $blogs
    ] } ;
}
```
}

```
namespace App\Http\Controllers;
use App\Models\Blog;
use App\Models\BlogCategoryDetail;
class BlogController extends Controller
{
    I**
     *
       Create a new controller instance.
     *
       @return void
     *I
    public function construct()
    {
        II $this->middleware('auth');
    }
    I**
     *
       Show the application dashboard.
     * @return \Illuminate\Contracts\Support\Renderable
     *I
    public function index()
    {
        $blogs= Blog::getBlogsPaginate();
        return view('pages.blogs.index• ,[
             'blogs• => $blogs
        \left| \right);
    }
```
#### **Patient Controller**

Controller ini merupakan file yang digunakan sebagai penghubung antara tampilan halaman Registrasi online dengan database pada server yang datanya dapat dilihat melalui halaman Admin. Berikut merupakan code dari Patient controller.

```
<?php
```

```
namespace App\Http\Controllers;
use App\Models\PaymentGuarantee;
use App\Models\Registration;
use App\Models\Service;
use Illuminate\Http\Request;
class PatientController extends Controller
\left\{ \right./**
    * Create a new controller instance.
     \ast* @return void
     */public function __construct()
    \{// $this->middleware('auth');
    ł
    /**
     * Show the application dashboard.
     ** @return \Illuminate\Contracts\Support\Renderable
     * /public function create()
    \{$payment_guarantee = PaymentGuarantee::all();
        sservices = Service::all();
        return view('pages.patients.create', [
            'payment_guarantee' => $payment_guarantee,
            'services' => $services
```

```
1);
\mathcal{F}public function store(Request $request)
\overline{f}$<i>registration</i> = new Registeration();
    $registration->nik = $request->NIK;
    $registration->name = $request->name;
    if (srequest->card_number != NULL)
    \{$registration->card_number = $request->card_number;
    \mathcal{F}$registration->address = $request->address;
    $registration->birth_date = $request->birth_date;
    $registration->sex = $request->sex;
    $registration->payment_guarantee_id = $request->payment_guarantee;
    $registration->number_payment_guarantee = $request->number_payment_guarantee;
    $registration->service_purpose_id = $request->service_purpose;
    $registration->coming_date = $request->coming_date;
    $registration->save();
    return redirect('patient-registration')
        ->with(STATUS SUCCESS, MSG SUCCESS ADD PATIENT REGISTRATION);
}
```
#### **ProgramActivity Controller**

 $\}$ 

Controller ini merupakan file yang digunakan sebagai penghubung antara tampilan halaman Program dan Kegiatan Puskesmas dengan database pada server yang datanya dapat diperbarui melalui halaman Admin. Berikut merupakan code dari Patient controller.

```
namespace App\Http\Controllers;
use App\Models\Blog;
use App\Models\BlogCategoryDetail;
class ProgramActivityController extends Controller
{
    I**
     * Create a new controller instance.
     *
     * @return void
     *I
    public function canstruct()
    {
        II $this->middleware(•auth•);
    }
    I**
     *
       Show the application dashboard.
     *
     *
      @return \Illuminate\Contracts\Support\Renderable
     *I
    public function index()
    {
        $data = BlogCategoryDetail::getProgramActivityPaginate();
        return view(•pages.program-activities.index•,
            •data• => $data
        ]);
    }
```

```
public function getProgramActivity($slug)
    \{// get data by id
         $blog = Blog::whereSlug($slog) -> first();
         return view('pages.program-activities.detail', [
              'block' = \ $block\left| \right):
    \}\mathcal{F}
```
#### **Service Controller**

Controller ini merupakan file yang digunakan sebagai penghubung antara tampilan halaman Pelayanan Puskesmas dengan database pada server yang datanya dapat diperbarui melalui halaman Admin. Berikut merupakan code dari Patient controller.

```
namespace App\Http\Controllers;
use App\Models\Service;
use Illuminate\Http\Request;
class ServiceController extends Controller
{
    I**
     *
       Create a new controller instance.
     *
     *
       @return void
     *I
    public function construct()
    {
        II $this->middleware('auth');
    }
    I**
     *
       Show the application dashboard.
     *
     *
       @return \Illuminate\Contracts\Support\Renderable
     *I
    public function index()
    {
        $data = Service::getServicesPaginate();
        return view('pages.services.index• ,
             'data• => $data
        \vert);
    }
```

```
I**
 *
Show the application dashboard.
* @return \Illuminate\Contracts\Support\Renderable
 *I
public function get5ervices($slug)
{
    II get data by id
    $service = Service::where(•slug•, $slug)->first();
    return view(•pages.services.detail• ,[
        •service• => $service
    \vert);
}
```
}

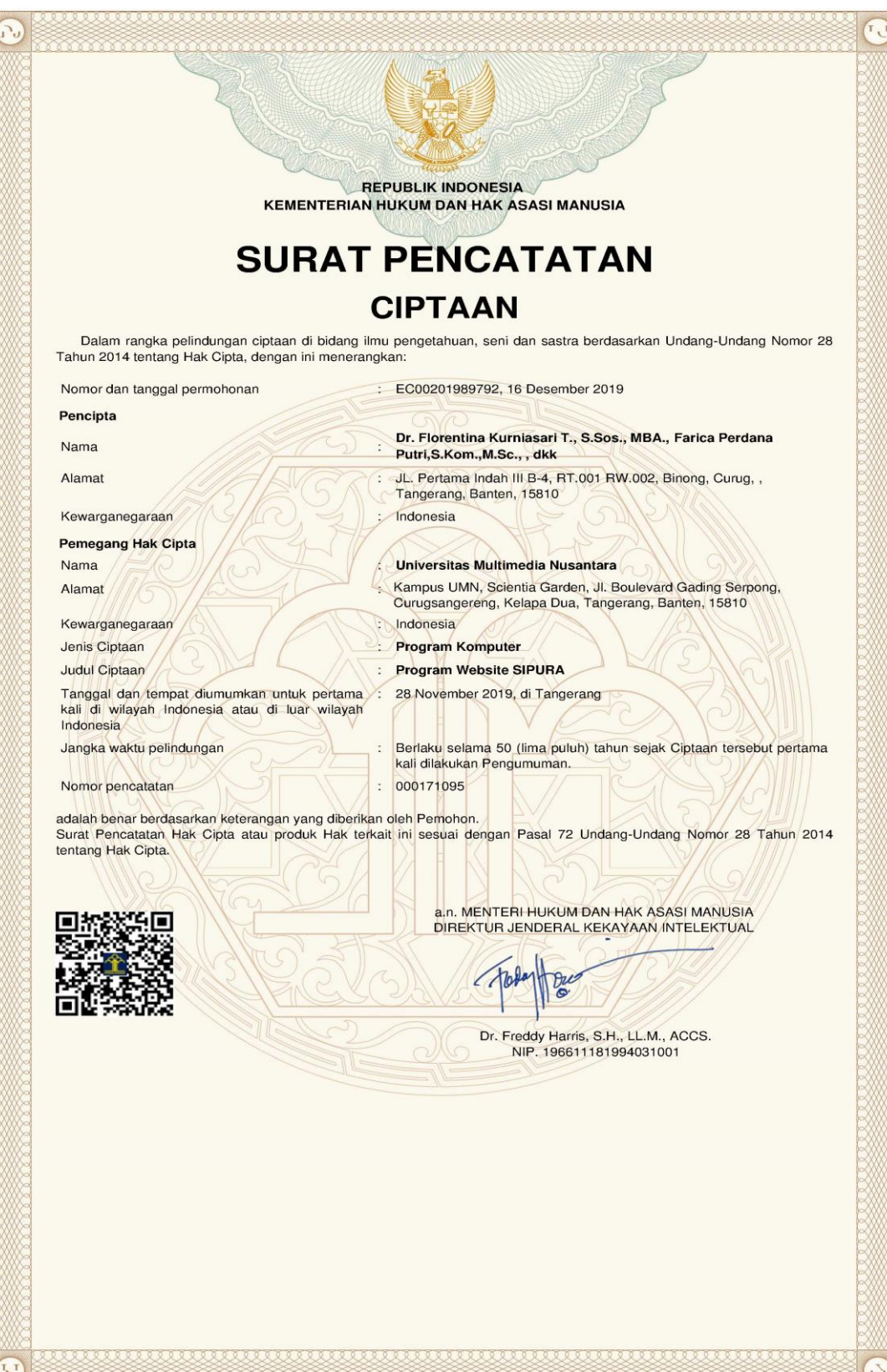

#### **LAMPIRAN PENCIPTA**

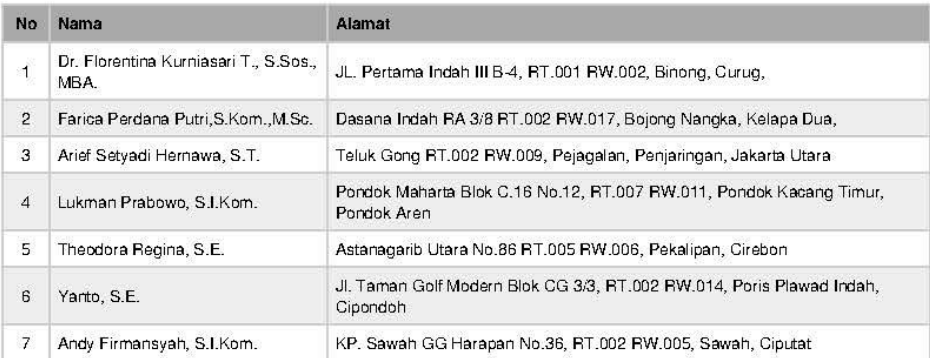

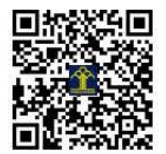